## **GUÕA CIBERMATES** MatemÂ<sub>i</sub>ticas con Word

La GuÃ-a CiberMates es una colecciÃ<sup>3</sup>n de esquemas y ejemplos sobre cÃ<sup>3</sup>mo usar el procesador de textos Word (detallado para la versiÃ<sup>3</sup>n 2003 de Office para Windows).

Se adjuntan dos archivos, uno de urgencia, con trucos de teclado, sÃ-mbolos y editor de ecuaciones y otro con la GuÃ-a completa,  $\tilde{A}^{\text{o}}$ til no sÃ<sup>3</sup>lo en Mats, con el siguiente contenido:

GUÃ. A CIBERMATES

Teclado

Sub y superÃ-ndice

SÃ-mbolos

Editor de ecuaciones

- Ejercicio 01 números
- Ejercicio 02 ecuaciones
- Ejercicio 03 expresiones algebraicas
- Ejercicio 04 matrices
- Ejercicio 05 integrales
- Ejercicio 06 par $\ddot{A}$ <sub>i</sub>bola
- Dibujo

Autoformas

- Ejercicio 07 ecuaciones y dibujos
- Ejercicio 08 ecuaciones y dibujos **Objetos**
- Ejercicio 09 exponencial
- Ejercicio 10 dominio funciones
- Ejercicio 11 ficha funciones
- Ejercicio 12 estudio triÂ<sub>i</sub>ngulo

Imagen

Texturas y tramas

GrÃ<sub>i</sub>ficos

- Ejercicio 13 graf basket
- Ejercicio 14 graf evaluaciÃ<sup>3</sup>n
- $F\tilde{A}^3$ rmulas

Ordenar

**Clasificar** 

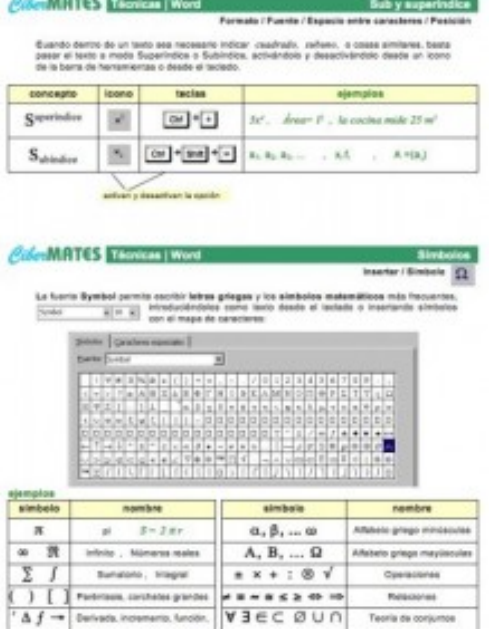

- Ejercicio 15 esquema triángulos
- Ejercicio 16 grupo web

Â

Este trabajo fue fruto de un Proyecto de InnovaciÃ<sup>3</sup>n mÃ<sub>i</sub>s amplio que incluye técnicas y recursos en Excel, animaciones, enlaces, software, etc. recopilados en el tomo completo Ciber Mates y en un CD.

Los interesados en conocerlo pueden escribir a contacto.

- $\hat{\mathsf{A}}$ Â Â
- Â